# **como criar um site de apostas desportivas**

- 1. como criar um site de apostas desportivas
- 2. como criar um site de apostas desportivas :cassino com depósito mínimo de 1 real
- 3. como criar um site de apostas desportivas :pokerstars cupom

### **como criar um site de apostas desportivas**

#### Resumo:

**como criar um site de apostas desportivas : Explore as emoções das apostas em calslivesteam.org. Registre-se e receba um presente exclusivo!** 

#### contente:

No mundo dos jogos de azar online, é comum haver dúvidas e preocupações em como criar um site de apostas desportivas relação aos saques ou à segurança do fundos. Neste artigo também abordaremos as questões mais comuns sobre os retiradaes no Bet9ja - um nos principais sitesde apostar esportivam na Nigéria – E oferecemos soluções para esses problemas com frequentes! 1. Verificar a conta e os dados pessoais

Antes de se preocupar com os saques, verifique Se como criar um site de apostas desportivas conta no Bet9ja está devidamente atualizada ese seus dados pessoais estão correto. Caso haja alguma discrepância ou isso pode atrasarou impedir o processamento dos pagamento ". 2. Limites de saque mínimo, e máximo.

Verifique se seus saques estão dentro dos limites mínimo, e máximo. permitidom pelo Bet9ja! Os carregamento a abaixo do limite mínima podem não ser processadoes; enquanto posters acima no teto total são sendo processamento apenas em como criar um site de apostas desportivas parcelaS".

### [sportingbet4](https://www.dimen.com.br/sportingbet4-2024-07-18-id-46773.html)

Robôs de Apostas Esportivas: O Que É e Como Funciona Introdução aos Robôs de Apostas

Os

robôs de apostas esportivas

são programas que podem ajudar os apostadores a repetir ações de maneira automática, seguindo as regras previamente estabelecidas pelo usuário. Eles podem ser integrados às contas na Bet365 e no Telegram, de modo a ler sinais nos grupos do Telegram e aplicar automaticamente as operações no site da Bet365.

### Como Funciona o Robô de Apostas Esportivas

O funcionamento dos robôs de apostas esportivas consiste em como criar um site de apostas desportivas automatizar a repetição de ações, conforme as configurações previamente definidas pelo usuário. Quando um determinado evento ocorre, o programa repete a ação desejada pelo apostador. Além disso, esses robôs podem analisar diversos jogos ao mesmo tempo, detectando oportunidades e alertando o usuário, baseando-se em como criar um site de apostas desportivas regras determinadas.

#### Benefícios da Utilização de Robôs de Apostas

O emprego desses recursos pode trazer vantagens significativas aos apostadores, uma vez que: Oferecem análises simultâneas de vários jogos, incrementando as chances de identificar oportunidades vantajosas;

Ajudam a automatizar o processo de apostas, beneficiando assim aqueles que não possuem tempo suficiente para monitorar as partidas intensivamente;

Permitem ao usuário personalizar e configurar as estratégias de apostas, de acordo com as suas preferências.

Desvantagens e Risco de Fraude com Robôs de Apostas

Apesar dos benefícios, é importante ressaltar que a utilização de robôs de apostas também pode trazer riscos e desvantagens para os usuários, especialmente se não forem utilizados de forma cuidadosa e consciente. Além disso, alguns indivíduos têm empregado tais tecnologias com fins ilícitos, fraudando apostas no futebol e usando bots com inteligência artificial para evitar suspeitas.

Conclusão

Em linhas gerais, os robôs de apostas esportivas podem ser de extrema utilidade, facilitando os processos de apostas e maximizando as oportunidades vantajosas, além de ajudar a agilizar o trabalho dos apostadores. Entretanto, também é necessário manter uma atenção especial em como criar um site de apostas desportivas relação aos possíveis riscos, como o uso indevido e a fraude, para se assegurar uma boa experiência geral.

Perguntas frequentes

O que uma robô de apostas esportivas é?

trata-se de um programa pensado para repetir ações de forma automática, seguindo as regras previamente estabelecidas.

Como os robôs de apostas funcionam?

eles automatizam a repetição de ações, configuradas anteriormente pelo usuário. Quando determinada circunstância ocorre, o programa repete a ação desejada pelo apostador.

# **como criar um site de apostas desportivas :cassino com depósito mínimo de 1 real**

A Amanda sabe um pouco sobre esportes, mas não é especialista. Ela está disposta a investir algum dinheiro em como criar um site de apostas desportivas como criar um site de apostas desportivas vida e ela também tem acesso às plataformas online para ganhar mais tempo com o esporte que você pode comprar no Brasil! As apostas esportivas são legais?

Problema: Amanda acha difícil escolher a plataforma certa. há tantas opções disponíveis, e ela não tem certeza qual é o melhor para ele? Ela também está preocupada com como criar um site de apostas desportivas segurança de informações pessoais (e confiabilidade da Plataforma). Não sabe como começar ou navegar no processo!

Solução: Um amigo recomenda Bet77, uma plataforma de apostas esportivas online popular. A bet 77 oferece um bônus bem-vindo 300% até R\$ 6.000 e mais 20 dólares adicionais para as aposta grátis que a Amanda encontra nesta oferta atraente porque permite começar com dinheiro pequeno enquanto aprende como navegar na Plataforma do Mundo das Partidas Esportivas 1. Amandanswers algumas perguntas sobre si mesma e seus interesses para criar seu perfil no Bet77.

2. Ela faz um pequeno depósito de R\$ 50 e recebe bônus para começar a apostar.

No Brasil, 2024 traz uma grande novidade no mundo das apostas esportivas! Com a regulamentação do governo, as apostas de quota fixa estarão disponíveis em como criar um site de apostas desportivas estabelecimentos físicos e virtuais, com a previsão de gerar até 12 bilhões de reais por ano. Alguns dos melhores sites de apostas esportivas de 2024 incluem nomes como bet365, Betano, KTO, Betmotion, Sportingbet, Rivalo, Betfair e Superbet, cada um com suas próprias vantagens e características únicas.

A tabela abaixo fornece um resumo das operadoras e suas principais características:

| Operadora | Bonus | Odds |

| --- | --- | --- |

| Bet365 | Casa mais completa do mercado | Mercados amplos |

# **como criar um site de apostas desportivas :pokerstars cupom**

# **Johnny Cash: once again, on the radio**

On June 28, 11 before-unreleased songs by the country star Johnny Cash serão lançados como criar um site de apostas desportivas um novo álbum chamado Songwriter. As músicas foram originalmente gravadas como criar um site de apostas desportivas 1993 como demos e agora estão prontas para verem a luz do dia, após serem trabalhadas por um time de músicos que já haviam tocado com Cash, incluindo Marty Stuart, Pete Abbott, e Dave Roe.

### **Algo mais do que demos**

As gravações originais eram apenas demos, que ganharam forma completa graças ao envolvimento de músicos experientes e ao próprio Cash. Seu filho, John Carter Cash, co-produziu o álbum, assim como o engenheiro de som Fergie Ferguson.

### **Novos e antigos sucessos**

O single "Well Alright" já foi lançado e dá uma boa ideia do que poderemos esperar desse lanzamento. Mas o álbum traz ainda muito mais músicas, algumas das quais são canções escritas por Cash ao longo dos anos e outras que foram números de sucesso anteriormente.

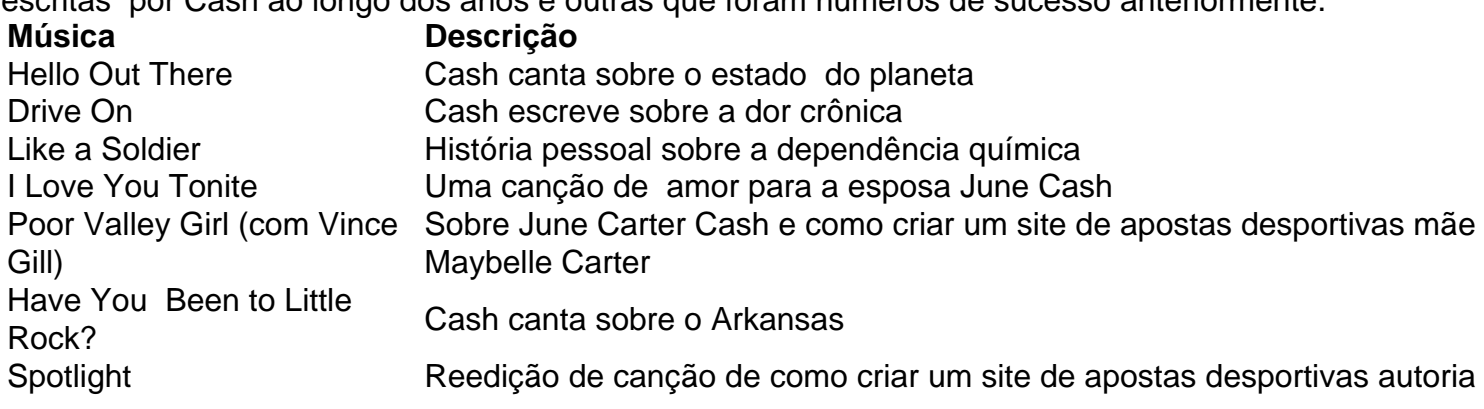

### **Cash e a arte de entreter**

Diz-se que as músicas deste álbum contêm mensagens diversas, canções sobre amor, família, solidão e tragédia. Promocionais do disco dão ênfase a essa grande variedade de emoções. Também é esperado o habitual tom humorístico de Cash, que sempre fez parte do seu estilo musical único.

Author: calslivesteam.org Subject: como criar um site de apostas desportivas Keywords: como criar um site de apostas desportivas Update: 2024/7/18 2:49:17